*Construction Management Formulas...* 1/12

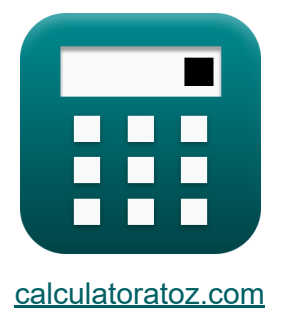

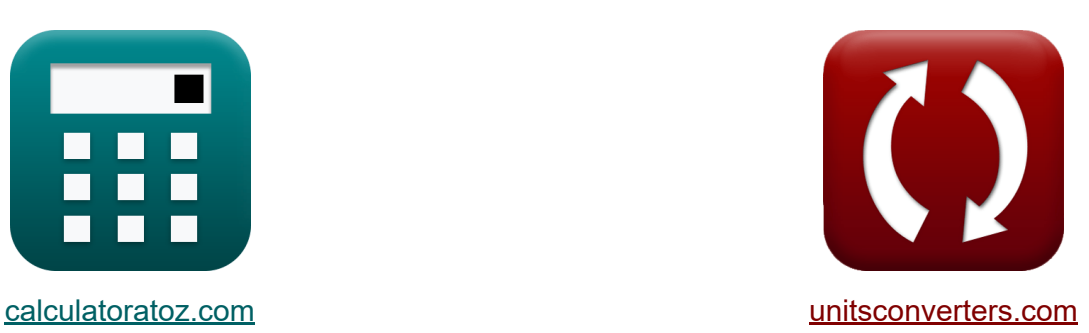

# **Gestione della costruzione Formule**

#### [Calcolatrici!](https://www.calculatoratoz.com/it) Esempi! [Conversioni!](https://www.unitsconverters.com/it)

Esempi!

Segnalibro **[calculatoratoz.com](https://www.calculatoratoz.com/it)**, **[unitsconverters.com](https://www.unitsconverters.com/it)**

La più ampia copertura di calcolatrici e in crescita - **30.000+ calcolatrici!** Calcola con un'unità diversa per ogni variabile - **Nella conversione di unità costruita!**

La più ampia raccolta di misure e unità - **250+ misurazioni!**

Sentiti libero di CONDIVIDERE questo documento con i tuoi amici!

*[Si prega di lasciare il tuo feedback qui...](https://docs.google.com/forms/d/e/1FAIpQLSf4b4wDgl-KBPJGChMJCxFlqrHvFdmw4Z8WHDP7MoWEdk8QOw/viewform?usp=pp_url&entry.1491156970=Gestione%20della%20costruzione%20Formule)*

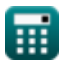

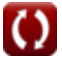

# **Lista di 28 Gestione della costruzione Formule**

## **Gestione della costruzione**

### **Gestione della sicurezza nelle costruzioni**

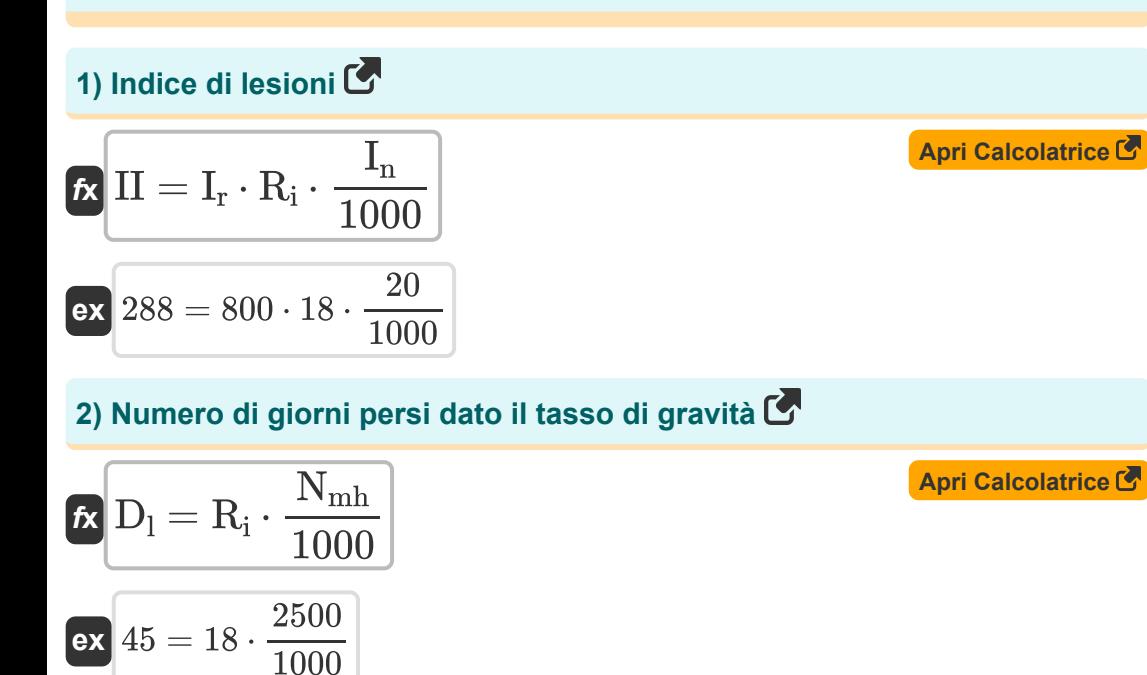

**3) Numero di lesioni invalidanti dato il tasso di frequenza** 

$$
\begin{aligned}\n\textbf{tx} \, \overline{\mathbf{I}}_{\text{n}} &= \mathbf{I}_{\text{r}} \cdot \frac{\mathbf{N}_{\text{mh}}}{100000} \\
\textbf{ex} \, 20 &= 800 \cdot \frac{2500}{100000}\n\end{aligned}
$$

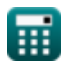

*Construction Management Formulas...* 3/12

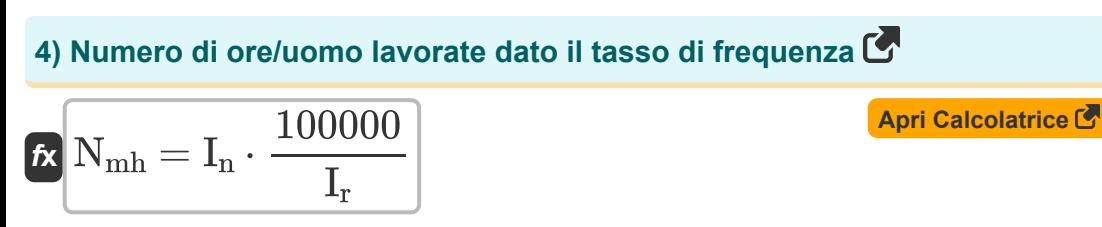

**ex** 2500 = 20 ⋅ 100000 800

**5) Tasso di frequenza degli infortuni** 

$$
\begin{aligned} \mathbf{f} \mathbf{x} \boxed{\mathbf{I}_\mathrm{r} = \mathbf{I}_\mathrm{n} \cdot \frac{100000}{N_\mathrm{mh}}} \\ \mathbf{e} \mathbf{x} \boxed{800 = 20 \cdot \frac{100000}{2500}} \end{aligned}
$$

**ex** 800 = 288 ⋅

**6) Tasso di frequenza degli infortuni dato l'indice degli infortuni** 

$$
\text{Ex} \boxed{I_r = II \cdot \frac{1000}{I_n \cdot R_i}}
$$

**7) Tasso di gravità dato l'indice di infortunio** 

1000  $\frac{1}{20 \cdot 18}$ 

| $R_i = II \cdot \frac{1000}{I_n \cdot I_r}$     | <b>April Calculate </b> |
|-------------------------------------------------|-------------------------|
| $ex \ 18 = 288 \cdot \frac{1000}{20 \cdot 800}$ |                         |

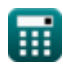

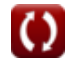

**[Apri Calcolatrice](https://www.calculatoratoz.com/it/injury-frequency-rate-calculator/Calc-21268)** 

*Construction Management Formulas...* 4/12

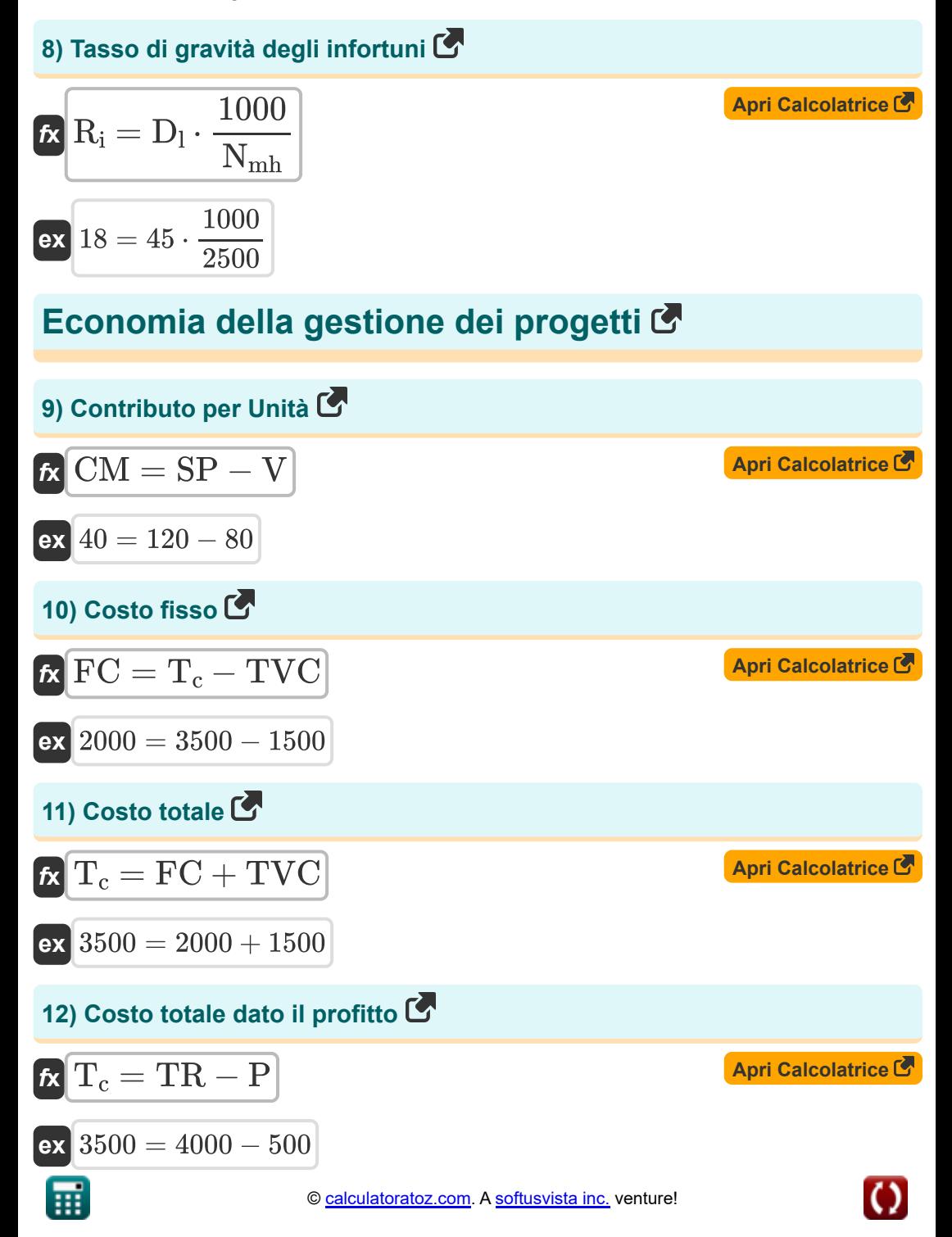

*Construction Management Formulas...* 5/12

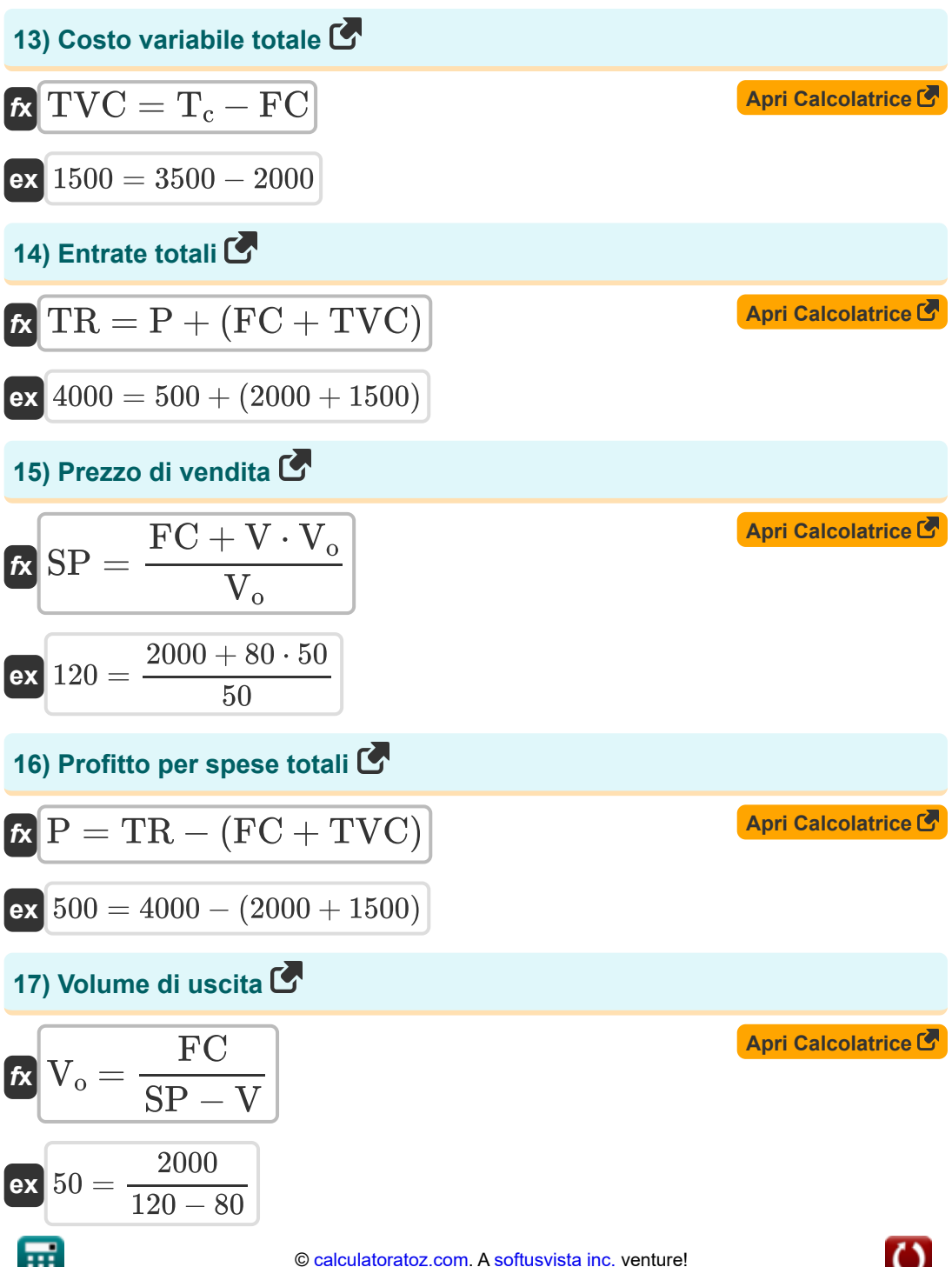

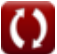

*Construction Management Formulas...* 6/12

### **Gestione delle attrezzature edili**

| $E$                                                                     | $D_h = 0.9 \cdot \frac{C_{\rm bv}}{L_{\rm s}}$                                              | $A\text{pri Calculation}$ |
|-------------------------------------------------------------------------|---------------------------------------------------------------------------------------------|---------------------------|
| $E$                                                                     | 20.00005 = 0.9 \cdot \frac{4000.01}{180h}                                                   |                           |
| 19) Capacità del basamento quando viene determinata la quantità di olio |                                                                                             |                           |
| $E$                                                                     | $C = 5 \cdot t \cdot \left(Q - \left(HP \cdot \eta \cdot \frac{0.0027}{0.74}\right)\right)$ |                           |

$$
\textbf{ex}\left[ 29.86486 L = 5 \cdot 100 h \cdot \left( 0.41 L / h - \left( 160 h \text{p} \cdot 0.6 \cdot \frac{0.0027}{0.74} \right) \right) \right]
$$

# **20) Costo di ammortamento quando si assume il metodo a quote costanti**

$$
\begin{aligned} \mathbf{b} &= \frac{T_c - S_c}{n} \\ \mathbf{ex} & 630 = \frac{3500 - 350}{5 \text{Year}} \end{aligned}
$$

**[Apri Calcolatrice](https://www.calculatoratoz.com/it/depreciation-cost-when-straight-line-method-is-assumed-calculator/Calc-20977)** 

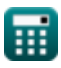

**Construction Management Formulas... Construction Management Formulas...** 2/12

## **21) Costo di capitale quando il valore di recupero è 0**

$$
\mathbf{R} \text{ P}_{\text{Capital}} = \frac{2 \cdot n \cdot I_a}{1 + n}
$$
\n**ex**  $1999.954 = \frac{2 \cdot 5 \text{Year} \cdot 1000}{1 + 5 \text{Year}}$ \n  
\n**ex**  $1999.954 = \frac{2 \cdot 5 \text{Year} \cdot 1000}{1 + 5 \text{Year}}$ \n  
\n**ex**  $L_s = 0.9 \cdot \frac{C_{\text{bv}}}{D_h}$ \n  
\n**ex**  $179.9105h = 0.9 \cdot \frac{4000.01}{20.01}$ \n  
\n**ex**  $I_{\text{av}} = \left(\frac{1 + n}{2 \cdot n}\right) \cdot P_{\text{Capital}}$ \n  
\n**ex**  $I_{\text{av}} = \left(\frac{1 + 5 \text{Year}}{2 \cdot 5 \text{Year}}\right) \cdot 1999$ \n  
\n**ex**  $I_{\text{av}} = \frac{S_s \cdot (n - 1) + P_{\text{Capital}} \cdot (n + 1)}{2 \cdot n}$ \n  
\n**ex**  $I_{\text{av}} = \frac{S_s \cdot (n - 1) + P_{\text{Capital}} \cdot (n + 1)}{2 \cdot n}$ \n  
\n**ex**  $I_{\text{av}} = \frac{S_s \cdot (n - 1) + P_{\text{Capital}} \cdot (n + 1)}{2 \cdot n}$ \n  
\n**ex**  $I_{\text{av}} = \frac{S_s \cdot (n - 1) + P_{\text{Capital}} \cdot (n + 1)}{2 \cdot n}$ \n  
\n**ex**  $I_{\text{av}} = \frac{S_s \cdot (n - 1) + P_{\text{Capital}} \cdot (n + 1)}{2 \cdot 5 \text{Year}}$ \n  
\n**ex**  $I_{\text{av}} = \frac{N_s \cdot (n - 1) + P_{\text{Capital}} \cdot (n + 1)}{2 \cdot 5 \text{Year}}$ 

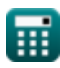

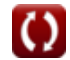

**Construction Management Formulas...** 8/12

**[Apri Calcolatrice](https://www.calculatoratoz.com/it/hourly-cost-worker-calculator/Calc-20976)** 

**[Apri Calcolatrice](https://www.calculatoratoz.com/it/horsepower-given-quantity-of-oil-calculator/Calc-20974)** 

**[Apri Calcolatrice](https://www.calculatoratoz.com/it/quantity-of-lubricating-oil-calculator/Calc-20973)** 

**[Apri Calcolatrice](https://www.calculatoratoz.com/it/book-value-for-new-machine-calculator/Calc-20969)** 

#### **25) Lavoratore a costo orario**

$$
\begin{aligned} \textbf{\textit{fx}}~\overline{\textbf{H}_{\textbf{c}}}=12\cdot\frac{\textbf{S}_{\textbf{m}}}{\textbf{H}_{\textbf{m}\textbf{h}}}\end{aligned}
$$
ex
$$
\begin{aligned} \textbf{96.00048} = 12\cdot\frac{2000.01}{250\textbf{h}} \end{aligned}
$$

**26) Potenza data Quantità di olio** 

$$
\textit{tr}\left[\text{HP}=\left(\textit{Q}-\left(\frac{\textit{C}}{\textit{5}\cdot \textit{t}}\right)\right)\cdot\left(\frac{\textit{0.74 }}{\textit{0.0027}\cdot \textit{\eta}}\right)\right]
$$

$$
\textbf{ex} \boxed{159.8765\text{hp} = \left(0.41 \text{L/h}-\left(\frac{30 \text{L}}{5 \cdot 100 \text{h}}\right)\right) \cdot \left(\frac{0.74}{0.0027 \cdot 0.6}\right)}
$$

**27) Quantità di olio lubrificante** 

$$
\mathbf{R} \mathbf{Q} = \left( \mathrm{HP} \cdot \eta \cdot \frac{0.0027}{0.74} \right) + \left( \frac{\mathrm{C}}{5 \cdot \mathrm{t}} \right)
$$

$$
\texttt{ex}\left[0.41027 \text{L/h} = \left(160 \text{hp} \cdot 0.6 \cdot \frac{0.0027}{0.74}\right) + \left(\frac{30 \text{L}}{5 \cdot 100 \text{h}}\right)\right]
$$

#### **28) Valore contabile per la nuova macchina**

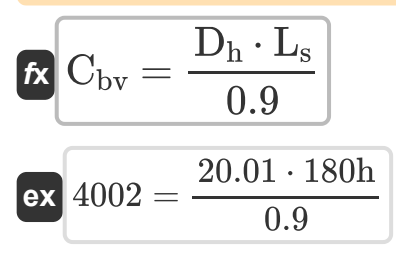

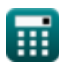

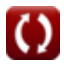

## **Variabili utilizzate**

- **C** Capacità del carter *(Litro)*
- C<sub>bv</sub> Valore contabile
- **CM** Margine di contribuzione per unità
- **D** Ammortamento
- **D<sup>h</sup>** Ammortamento orario
- **D<sup>l</sup>** Giorni perduti
- **FC** Costo fisso
- **H<sup>c</sup>** Costo orario
- **Hmh** Ore macchina *(Ora)*
- **HP** Potenza del motore *(Potenza)*
- **Ia** Investimento medio
- **I<sup>n</sup>** Numero di infortuni invalidanti
- **I<sup>r</sup>** Tasso di frequenza degli infortuni
- **II** Indice infortuni
- **L<sup>s</sup>** Durata *(Ora)*
- **n** Vita utile *(Anno)*
- **Nmh** Ora di lavoro
- **P** Costo del profitto
- **PCapital** Costo del capitale
- **Q** Quantità di olio *(Litro/ora)*
- **Ri** Indice di gravità degli infortuni
- **S<sup>c</sup>** Valore di recupero

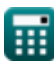

*Construction Management Formulas...* 10/12

- **S<sup>m</sup>** Stipendio mensile
- **S<sup>s</sup>** Salvare
- **SP** Prezzo di vendita
- **t** Tempo tra il cambio dell'olio *(Ora)*
- **T<sup>c</sup>** Costo totale
- **TR** Entrate totali
- **TVC** Costo variabile totale
- **V** Costo variabile per unità
- **V<sup>o</sup>** Volume di produzione
- **η** Fattore operativo

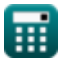

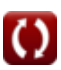

## **Costanti, Funzioni, Misure utilizzate**

- Misurazione: **Tempo** in Ora (h), Anno (Year) *Tempo Conversione unità*
- Misurazione: **Volume** in Litro (L) *Volume Conversione unità*
- Misurazione: **Potenza** in Potenza (hp) *Potenza Conversione unità*
- Misurazione: **Portata volumetrica** in Litro/ora (L/h) *Portata volumetrica Conversione unità*

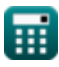

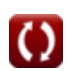

*Construction Management Formulas...* 12/12

## **Controlla altri elenchi di formule**

- **Formule di base nella pianificazione e gestione della costruzione Formule**
- **Gestione della costruzione Formule**
- **Tecnica di valutazione e revisione del progetto Formule**
- **Ingegneria della valutazione Formule**

Sentiti libero di CONDIVIDERE questo documento con i tuoi amici!

### **PDF Disponibile in**

[English](https://www.calculatoratoz.com/PDF/Nodes/11226/Construction-management-Formulas_en.PDF) [Spanish](https://www.calculatoratoz.com/PDF/Nodes/11226/Construction-management-Formulas_es.PDF) [French](https://www.calculatoratoz.com/PDF/Nodes/11226/Construction-management-Formulas_fr.PDF) [German](https://www.calculatoratoz.com/PDF/Nodes/11226/Construction-management-Formulas_de.PDF) [Russian](https://www.calculatoratoz.com/PDF/Nodes/11226/Construction-management-Formulas_ru.PDF) [Italian](https://www.calculatoratoz.com/PDF/Nodes/11226/Construction-management-Formulas_it.PDF) [Portuguese](https://www.calculatoratoz.com/PDF/Nodes/11226/Construction-management-Formulas_pt.PDF) [Polish](https://www.calculatoratoz.com/PDF/Nodes/11226/Construction-management-Formulas_pl.PDF) [Dutch](https://www.calculatoratoz.com/PDF/Nodes/11226/Construction-management-Formulas_nl.PDF)

*2/23/2024 | 5:37:32 AM UTC [Si prega di lasciare il tuo feedback qui...](https://docs.google.com/forms/d/e/1FAIpQLSf4b4wDgl-KBPJGChMJCxFlqrHvFdmw4Z8WHDP7MoWEdk8QOw/viewform?usp=pp_url&entry.1491156970=Gestione%20della%20costruzione%20Formule)*

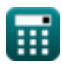